## Paraninfo Guía rápida. Powerpoint Office 2003

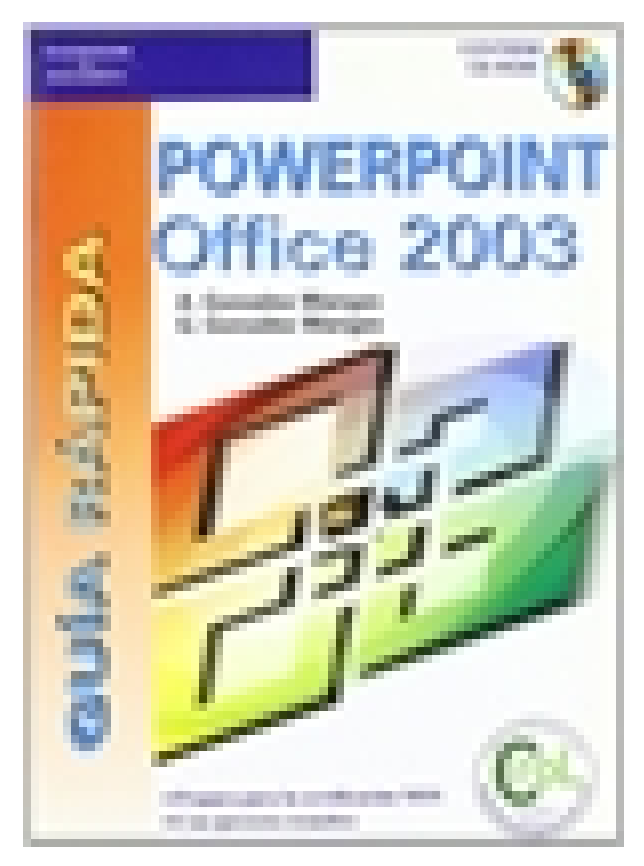

**Editorial:** Paraninfo **Autor:** ANTONIA GONZÁLEZ MANGAS, GASPAR GONZALEZ MANGAS **Clasificación:** Divulgación General > INFORMÁTICA **Tamaño:** 15,5 x 21,5 cm. **Páginas:** 296 **ISBN 13:** 9788428328791 **ISBN 10:** 842832879X **Precio sin IVA:** \$ 97556.00 COP **Precio con IVA:** \$ 97556.00 COP **Fecha publicacion:** 01/02/2005

## **Sinopsis**

Con esta guía y en pocas horas podrá conocer lo suficiente de PowerPoint para: Crear presentaciones y ejecutarlas, controlar la apariencia de las diapositivas, agregar y aplicar formato a cada uno de los objetos, crear animaciones y transiciones, etc. El CD-ROM que acompaña al libro contiene los ejercicios prácticos junto con la solución que cada capítulo propone y que le permitirán adquirir la destreza necesaria para obtener la certificación MOS (Microsoft Office Specialist)

## Indice

Prólogo 1. Introducción 2. Diseño de una presentación 3. Modos de trabajo con diapositivas 4. Herramientas de control de apariencia 5. Objetos de una diapositiva 6. Animación e interactividad 7. Impresión 8. Presentación de diapositivas 9. Revisar y publicar presentaciones.

Paraninfo Colombia Calle José Abascal, 56 (Utopicus). Oficina 217. 28003 Madrid (España) Tel. (+34) 914 463 350 Fax clientes@paraninfo.co www.paraninfo.mx